# **pepfrag**

**Jun 04, 2020**

### Contents:

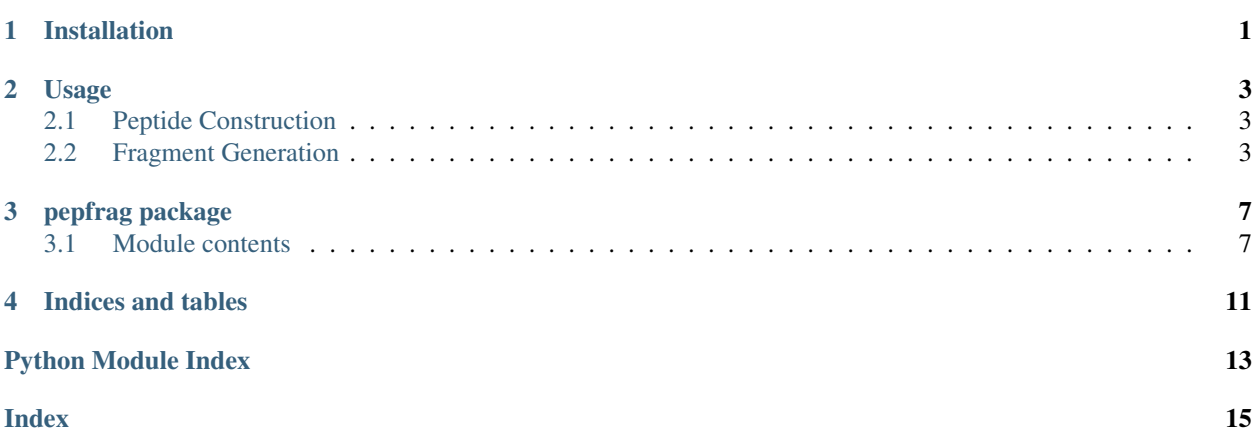

### Installation

<span id="page-4-0"></span>[pepfrag](#page-10-1) can be installed via PyPI:

pip install pepfrag

[pepfrag](#page-10-1) is compatible with python > 3.7 and most operating systems. The package has been tested on

- Windows 10
- MacOS 10.15
- Ubuntu 18.04 LTS

Because [pepfrag](#page-10-1) includes C/C++ extensions, installation requires the presence of a C++ 11 compatible compiler on your machine.

### Usage

### <span id="page-6-1"></span><span id="page-6-0"></span>**2.1 Peptide Construction**

[pepfrag](#page-10-1) provides one key public class: [Peptide](#page-11-0). This class includes public methods for calculating the mass of the peptide, including any configured modifications ( $ModSite$  s), and the peptide fragment ions, with configurable neutral losses.

A [Peptide](#page-11-0) can be constructed from its amino acid sequence, charge state and modifications, for example:

```
from pepfrag import ModSite, Peptide
peptide = Peptide(
    "ABCMPK",
    2,
    (ModSite(15.994915, 4, "Oxidation"), ModSite(304.20536, "nterm", "iTRAQ8plex"))
)
```
[Peptide](#page-11-0) modifications are defined using a sequence of [ModSite](#page-11-1) instances.

Additional keyword arguments are available, allowing the use of average masses instead of monoisotopic masses and introducing radical peptide fragment generation.

### <span id="page-6-2"></span>**2.2 Fragment Generation**

Fragment ions can be generated using the  $fragment()$  method; for efficiency when the same  $Peptide$  instance is used repeatedly, the resulting fragments are cached in the  $f_{\text{r}}$  attribute. This cache is invalidated if the instance attributes are changed.

The generated fragment ions can be customized using the ion\_types argument to  $fragment()$ , which takes a dictionary mapping the desired  $I_{\text{ODType}}$  is to their planned neutral losses. The default is:

```
from pepfrag import IonType
DEFAULT_IONS = {
   IonType.precursor: ['H2O', 'NH3', 'CO2'],
   IonType.imm: [],
   IonType.b: ['H2O', 'NH3', 'CO'],
   IonType.y: ['NH3', 'H2O'],
   IonType.a: [],
   IonType.c: [],
    IonType.z: []
}
```
The generated ions can be changed by providing a custom ion\_types dictionary when calling  $fragment($ ), for example:

```
from pepfrag import IonType, Peptide
peptide = Peptide('AMYK', 2, [])
peptide.fragment(ion_types={
   IonType.precursor: [],
    IonType.b: ['NH3'],
    IonType.y: ['H2O']
})
```
outputs the following fragment ions, including precursor ions, *b* ions with *NH3* losses and *y* ions with *H2O* losses:

```
(72.044390252029, 'b1[+]', 1),
(55.01784115090901, '[b1-NH3][+]', 1),
(147.11280416609898, 'y1[+]', 1),
(129.10223948206897, 'y1-H20][+]', 1),(203.084875340499, 'b2[+]', 2),
(186.058326239379, '[b2-NH3][+]', 2),
(310.17613269973896, 'y2[+]', 2),
(292.16556801570897, '[y2-H2O][+]', 2),
(366.14820387413897, 'b3[+]', 3),
(349.121654773019, '[b3-NH3][+]', 3),
(183.57774017050897, 'b3[2+]', 3),
(175.06446561994898, '[b3-NH3][2+]', 3),
(441.21661778820896, 'y3[+]', 3),
(423.206053104179, '[y3-H2O][+]', 3),
(221.11194712754397, 'y3[2+]', 3),
(212.10666478552898, '[y3-H2O][2+]', 3),
(512.253731573359, '[M+H][+]', 4),
(256.63050402011896, '[M+H][2+]', 4)
```
#### **2.2.1 Customizing Neutral Losses**

[pepfrag](#page-10-1) includes a number of common neutral losses available using only their string names. These are: *NH3*, *H2O*, *CO2* and *CO*.

Additional neutral losses can be specified using a tuple of *(label, mass)*. For example:

```
from pepfrag import IonType
```
(continues on next page)

]

 $\lceil$ 

(continued from previous page)

```
ion_types = {
    IonType.b: [('testLoss1', 17.04), 'NH3']
}
```
This would generate *b* ions, along with *b-testLoss1* and *b-NH3* fragment ions.

### pepfrag package

### <span id="page-10-4"></span><span id="page-10-1"></span><span id="page-10-0"></span>**3.1 Module contents**

**class** pepfrag.**Mass**(*mono: float*, *avg: float*) Bases: object

Represents a mass pair of monoisotopic and average masses.

Parameters

- **mono** Monoisotopic mass.
- **avg** Average mass.

<span id="page-10-3"></span>**class** pepfrag.**MassType** Bases: enum.Enum

An enumeration representing the possible mass types.

Note that the values of these enumerations correspond to their index in *Mass*, and similarly in the C++ code underneath methods such as calculate\_mass.

**mono = 0**

Monoisotopic mass

**avg = 1** Average mass

```
class pepfrag.IonType
```
Bases: enum.Enum

Enumeration of possible fragment ion types.

**precursor = 1** Precursor ions

**imm = 2** Immonium ions

<span id="page-11-3"></span>**b = 3** b-type ions **y = 4** y-type ions **a = 5** a-type ions **c = 6** c-type ions **z = 7** z-type ions **class** pepfrag.**ModSite**(*mass: float, site: Union[int, str], mod: str*) Bases: object

<span id="page-11-1"></span>Class representing an instance of *mod\_name* at position *site*.

#### **Parameters**

- **mass** Mass of the modification.
- **site** Position of the modification. Integer for sequence position, 'nterm' for N-terminus or 'cterm' for C-terminus.
- **mod** Name of the modification.

<span id="page-11-0"></span>**class** pepfrag.**Peptide**(*sequence: str, charge: int, modifications: Sequence[pepfrag.pepfrag.ModSite], mass\_type: pepfrag.constants.MassType = <MassType.mono: 0>, radical: bool = False*)

Bases: object

A class to represent a peptide, including its charge state and any modifications, including PTMs and quantitative tags. The class should be used to fragment the peptides for mass spectrum annotation.

#### **mass\_type**

Type of masses used in calculations (see [MassType](#page-10-3)).

#### **radical**

Flag indicating whether the peptide is a radical peptide.

#### <span id="page-11-2"></span>**fragment\_ions**

Cache of generated fragment ions.

#### **seq**

Peptide amino acid sequence.

#### **charge**

Peptide charge state.

#### **mods**

Peptide modifications.

#### **peptide\_mass**

The mass of the peptide along the sequence, with each position calculated separately.

Note: In the returned list, index 0 is the N-terminus mass, while index -1 is the C-terminus mass.

#### **mass**

Total mass of the peptide, including modifications.

#### <span id="page-12-1"></span>**clean\_fragment\_ions**()

Cleans the cached [fragment\\_ions](#page-11-2).

#### **calculate\_mass**() → List[float]

Calculates the theoretical mass of the peptide along the sequence, including any modifications.

Returns Masses along the peptide sequence. Index 0 is the N-terminus mass, while index -1 is the C-terminus mass.

<span id="page-12-0"></span>**fragment**(*ion\_types: Optional[Dict[pepfrag.pepfrag.IonType*, *List[Union[str*, *Tuple[str*, *float]]]]] = None*, *force:*  $bool = False$   $\rightarrow$  List[Tuple[float, str, int]] Fragments the peptide to generate the ion types specified.

#### Parameters

- **ion\_types** Dictionary of  $I \circ nType$  s to list of configured neutral losses. Only fragments for  $I$ onType s specified here will be generated.
- **force** Force re-fragmentation of the peptide.

Returns List of generated ions, as tuples of *(fragment mass, ion label, sequence position)*.

Indices and tables

- <span id="page-14-0"></span>• genindex
- modindex
- search

Python Module Index

<span id="page-16-0"></span>p pepfrag, [7](#page-10-1)

### Index

### <span id="page-18-0"></span>A

a (*pepfrag.IonType attribute*), [8](#page-11-3) avg (*pepfrag.MassType attribute*), [7](#page-10-4)

### B

b (*pepfrag.IonType attribute*), [7](#page-10-4)

### C

c (*pepfrag.IonType attribute*), [8](#page-11-3) calculate\_mass() (*pepfrag.Peptide method*), [9](#page-12-1) charge (*pepfrag.Peptide attribute*), [8](#page-11-3) clean\_fragment\_ions() (*pepfrag.Peptide method*), [8](#page-11-3)

### F

fragment() (*pepfrag.Peptide method*), [9](#page-12-1) fragment\_ions (*pepfrag.Peptide attribute*), [8](#page-11-3)

### I

imm (*pepfrag.IonType attribute*), [7](#page-10-4) IonType (*class in pepfrag*), [7](#page-10-4)

### M

Mass (*class in pepfrag*), [7](#page-10-4) mass (*pepfrag.Peptide attribute*), [8](#page-11-3) mass\_type (*pepfrag.Peptide attribute*), [8](#page-11-3) MassType (*class in pepfrag*), [7](#page-10-4) mods (*pepfrag.Peptide attribute*), [8](#page-11-3) ModSite (*class in pepfrag*), [8](#page-11-3) mono (*pepfrag.MassType attribute*), [7](#page-10-4)

### P

pepfrag (*module*), [7](#page-10-4) Peptide (*class in pepfrag*), [8](#page-11-3) peptide\_mass (*pepfrag.Peptide attribute*), [8](#page-11-3) precursor (*pepfrag.IonType attribute*), [7](#page-10-4)

### R

radical (*pepfrag.Peptide attribute*), [8](#page-11-3)

### S

seq (*pepfrag.Peptide attribute*), [8](#page-11-3)

### Y

y (*pepfrag.IonType attribute*), [8](#page-11-3)

### Z

z (*pepfrag.IonType attribute*), [8](#page-11-3)